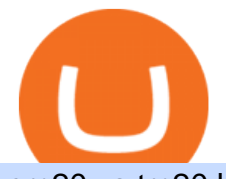

erc20 vs trc20 binance card binance internet binance coin listings bitcoin with venmo transfer from binanc

https://noticierobitcoin.net/wp-content/uploads/2020/07/binance-card2.jpg|||Binance lanza su tarjeta visa "Binance Card" en Europa ...|||1919 x 1277

The Most Powerful Trading Bot - Sign-Up Now

Tether (USDT) TRC20 vs ERC20 - Decentralized Finance - Trust .

https://cdn.shopify.com/s/files/1/0390/9705/products/mp11283a\_1200x1200.jpg?v=1569289939|||Carte de Vacances Brading de la Gaspesie et de la Baie des ...|||1200 x 918

https://www.gpucoin.net/wp-content/uploads/2019/11/how-where-to-buy-esports-token.jpg||How & Where to Buy Esports Token (EST) with PayPal ...|||1200 x 801

Videos for Abcdefghijklmnopqrstu

Whether on a business trip, at the office or on a holiday, our AvaTradeGO app is available to you anytime, anywhere. We go the extra mile by providing a user-friendly interface and innovative tools. Use AvaProtect, a unique feature that reimburses you on losing positions.

Bitcoin - Segwit. Which one do I have to choose at Binance and which address to use in my Ledger? For transferring the BTC I can then choose: BNB - Fee: 0.0000018 BTC \$0.077723. BSC - Fee: 0.0000035 BTC \$0.151127. BTC - Fee: 0.0005 BTC \$14.25. If course I would prefer to use BNB or BSC as the fee is way lower.

¡Gana, convierte y gasta tus criptomonedas usando la Binance Card de Visa! ¡Abre una cuenta en Binance y solicita la Binance Card de Visa hoy mismo!

https://www.avatrade.co.za/wp-content/uploads/2021/04/bg\_fii.jpg|||Trading Tesla Stock | Trade TSLA CFD's in 2021 | AvaTrade|||1920 x 2035

https://freeprintableforyou.com/wp-content/uploads/2019/03/words-up-dingbat-puzzles-free-printable-dingbat s-puzzles.jpg|||Dingbats Answers Abcdefghjmopqrstuvwxyz - July answers ...|||2010 x 1754

https://support.ledger.com/hc/article\_attachments/360007686460/xpub.png|||Transfer Dogecoin From Binance To Ledger - COGODE|||2048 x 1536

Binance partnered with simplex to allow its users to use their credit and debit cards to buy bitcoin or ethereum. Binance is a pure cryptocurrency exchange,. This is a review of binance card, one of the crypto debit cards out.

Does Venmo accept Bitcoin payments? NOWPayments

New Cryptocurrency Listing Binance Support

https://usethebitcoin.com/wp-content/uploads/2020/05/vsa.png|||Crypto.com Starts Shipping the MCO Visa Cards in EU ...|||2995 x 2077

Exchange de Criptomonedas, Binance: operamos el mayor intercambio de Bitcoins y Criptomonedas del mundo en volumen

Venmo and Bitcoin: Is Buying Crypto on an App a Good Idea .

AvaTrade Go - SharpTrader

3D Alphabet - ABC Song for Kids - abcdefghijklmnopqrstuvwxyz 3D Letters#nurseryrhymes#babysongs#ABCsongs#3DAlphabetPlease, subscribe to joy for fun: https://.

3 Ways to Buy Bitcoin with Venmo Instantly (2021)

What is AvaTradeGO? Help Center - support.avatrade.com

https://static.cryptohopper.com/images/news/uploads/1606383340-cash-black-friday-double-cashback-with-yo ur-binance-card-1.png|||Cash Black Friday - Double Cashback with your Binance Card|||1600 x 900

AvaTrade Go Learn to trade on the AvaTrade Go Mobile app an intuitive and powerful platform that will let you trade wherever you are, whenever the opportunity rises. Ava Options Desktop TAGS: academy avatrade go cfd commodity contract finance Forex mobile stock trading Previous Ava Options Desktop Next MetaTrader-4

https://assets.cmcmarkets.com/images/top-level-ipad-trading-app\_nz.png|||Trading App Vergleich ???? Top

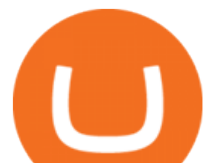

Apps für Anleger und Investoren|||1857 x 1160

https://www.dailydot.com/wp-content/uploads/283/ee/00910a646d14500cbc53f8e0c3d54de4.jpg|||Google just bought abcdefghijklmnopqrstu- vwxyz.com|||2048 x 1024

Gutscheine Review 2021 - Get a 20% Fee Discount

Type the alphabet in order (or according to the mode you select) as fast as you can without any mistakes! This game might seem simple but ends up being tons of fun and a great way to learn all the letters on the keyboard and improve your typing skills. How fast can you type the alphabet?

Chez Binance, nous avons la possibilité d' acheter des bitcoins et d' autres crypto-monnaies par virement bancaire SEPA ou avec une carte de crédit / débit. Faire un dépôt. Binance vous propose le meilleur service du marché. Tradez en toute confiance. Gérez et échangez plus de 150 crypto-monnaies dont le Bitcoin, BNB et Ethereum quelque .

12345 ABCDE 12345678910 ABCD Puzzle ABC Alphabets .

Transferring Polkadot (DOT) form binance to ledger live .

Binance Exchange - Cryptocurrencies & amp; Listings Coinranking

Binance Will Open Trading for Internet Computer (ICP .

https://external-preview.redd.it/BivRf4Y1Og8k8PiNBZh9CwDbL4xS1NT7-RVBbkd6Lmk.jpg?auto=webp& amp;s=a9b6485cf545fbe97b2e84464e70fff51a683062|||How to convert Binance Bitcoin (BTCB) into real Bitcoin ...|||1600 x 900

Videos for Bitcoin+with+venmo

TRC20-USDT refers to USDT issued on the TRON network, ERC20-USDT refers to USDT issued by Tether on the Ethereum network. The USDT issued on TRC20 and ERC20 are both identical, however fees to transfer this USDT can often be cheaper on the Tron network using TRC20. Deposit addresses for these are always Ethereum addresses and these deposits / withdrawal transactions occur on the Ethereum network.

https://cdn.shopify.com/s/files/1/0935/8886/products/Alex-Grey-Lenticular-back-web\_2400x.jpg?v=1569195 610|||Interbeing - Hologram Lenticular CoSM Shop|||1080 x 823

Transfer BTC from Binance to Ledger Nano S : ledgerwallet

AvaTrade is an award-winning online CFD broker with offices around the globe and regulation in 5 continents. The company provides multiple trading platforms including on-the-go online trading with.

Difference in Three USDT Chain: OMNI, ERC20 and TRC20 .

https://brave.com/wp-content/uploads/2018/07/image1.png|||Brave Passes 3 Million Monthly Active Users and Makes Top ...|||1510 x 1046

Binance Will List Internet Computer (ICP) Risk warning: Cryptocurrency trading is subject to high market risk. Please make your trades cautiously. Binance will make best efforts to choose high-quality coins, but will not be responsible for your trading losses. Thanks for your support! Binance Team 2021-05-11

While ERC20 tokens are based on the Ethereum blockchain, BEP20 tokens are built on BSC, and TRC20 tokens are based on the TRON blockchain. All three networks use the same solidity language, which means they are mostly cross-compatible and can be used interchangeably, with tokens developed on one platform accessible on others.

https://www.dogecoindirect.com/wp-content/uploads/2021/05/1200\_aHR0cHM6Ly9zMy5jb2ludGVsZWdyY XBoLmNvbS91cGxvYWRzLzIwMjEtMDUvMzU4ZjM5ZTItYTg3My00ZGQxLWI4Y2UtYTlmYjhiN2Q5Z Dk5LmpwZw.jpg|||You can buy condos with DOGE in Portugal as crypto real ...|||1160 x 773

Top Ranked ETF - How This ETF Ranked First - forbes.com

https://www.coinspeaker.com/wp-content/uploads/2020/02/guide-what-is-5g-technology.jpg|||What is 5G Technology? | Coinspeaker|||1170 x 780

Verified Forex Broker Reviews - Compare Best Forex Brokers

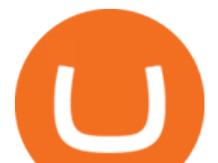

Difference in Three USDT Chain: OMNI, ERC20 and TRC20. daisy-support. When making a USDT transfer, many users are presented with a choice of three different chain types that are available, at which point users may face the situation that they don $&\#39$ ; know which chain type to choose when depositing and withdrawing.

ERC-20 vs. TRC-20 vs. BEP-20 Crypto Token Standard - Which .

https://blog.cafearz.com/wp-content/uploads/2020/02/12-scaled.jpg|||Coin Market Cap Listings - 21/7/2019 coin market cap price ...|||2560 x 1707

Internet Computer (ICP) Coin Price, Chart & amp; News Binance.

Today, we take a closer look at how you can move your crypto assets from your Binance account to your Ledger Live account.Read more about it in this article:.

How to Get the Binance Card? A Crypto Card With up to 8% .

https://miro.medium.com/max/3200/0\*Jl7g\_Lhrcr7bA1dF|||How to create your own Binance DEX wallet account | by ...|||1600 x 804

https://captainaltcoin.com/wp-content/uploads/2021/12/EXCHANGE-REVIEW-2021-12-31T104822.218-153 6x1024.png|||How To Send Coins (BTC, ETH, ADA etc) From Kucoin to Binance?|||1536 x 1024

https://i.pinimg.com/originals/10/3b/94/103b94be5e660ed46dc38df3972f8ec0.jpg||Bnb Coin Ledger Arbittmax|||1600 x 1000

https://cryptopotato.com/wp-content/uploads/2021/04/PICSY1.jpg|||TRON-Based USDT Hits \$24 Billion, More Than the Tether on ...|||1804 x 816

Gutscheine Review 2021 - Get a 20% Fee Discount - finscout.org

You Can Buy Bitcoin on Venmo Now. Should You?

binance gift card redeem - YouTube

Buy/Sell Bitcoin, Ether and Altcoins - Binance

How To Buy Bitcoin With Venmo On Paxful Summary. Create an account with Paxful. Verify your account. Go to Buy Bitcoin and look for Venmo. Open a trade with the vendor and complete the terms. Receive bitcoins directly into your Paxful wallet. Thats it! You have successfully purchased bitcoin with Venmo as the payment method. 3 Ways To Buy Bitcoin With Venmo Binance

AvaTradeGO AvaTradeGO Innovative technology at your fingertips Voted no. 1 Best Forex Trading App by the Global forex Awards. Connect to global trading markets with live feeds and social trends, and reduce your risk with AvaProtect - our unique protection technology Start trading Unique Technology

ABCDEFGHIJKLMNOPQRSTUVWXYZ was founded in Ancient Greece where the Greek gods wanted an alphabet. They created ABEZHIKMNOPTYX as a result of this, but after a while, ABCDEFGHIJKLMNOPQRSTUVWXYZ split from this group to join Rome. Rome then fell, and the guys who speak our noble language of English stole the letters.

Binance.US is an interactive way to buy, sell, and trade crypto in the US. Trade over 60 cryptocurrencies and enjoy some of the lowest trading fees in the US.

https://media.fooducate.com/comments/images/59E49E9B-EBAD-E9F5-4700-A17A62B54D8A-96251.jpeg||| abcdefghijklmnopqrstu...???? | Fooducate Diet Motivation|||1280 x 768

Videos for Binance+coin+listings

http://cdn.shopify.com/s/files/1/1129/3840/products/ss11\_3\_1200x1200.jpg?v=1585540839|||Rancor I Mercilessnature - Vore Fur and Giantess|||1200 x 900

https://images.ctfassets.net/h07e7qaokuyy/5f5nLoNeNLBPbkNp2j5pFX/aee11b306bb33164e43d6c830bb0e1 a8/image2.png?w=1300&h=1510&q=50&fm=png|||New feature: enabling USDT-TRON for USD-based payments ...|||1300 x 1509

Binance Visa Card Binance

Binance.US Buy & amp; Sell Crypto

Build a Crypto Portfolio - #1 in Security Gemini Crypto

https://cdn.shopify.com/s/files/1/2602/7094/products/MIST\_Report\_Card\_Back\_1200x1200.jpg?v=15871525

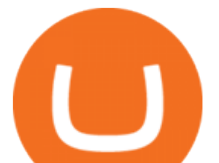

07||H&H MIST Casualty Treatment Report Card KommandoStore|||1200 x 1200 How to Order and Activate My Binance Card Binance Support

https://s1.studylibfr.com/store/data/007491799\_1-d5df4179a27b07c3343566e9cd737a85.png|||Le Scrabble abcdefghijklmnopqrstu vwxy z.|||1240 x 1755

12345 ABCDE 12345678910 ABCD Puzzle ABC Alphabets ABCDEFGHIJKLMNOPQRSTUVWXYZ A B C D E Learn Number -  $\&\#92$ :  $\&\#92$ : Subscribe For More Videos: $\&\#92$ :  $\&\#92$ :  $\&\#92$ : See More Our Super .

Binance Debit Card Review: Is This The Ultimate Crypto Card .

https://media.fooducate.com/comments/images/59E53A56-E7E3-F1EE-4D6C-9A25CCCE9B10-96426.jpeg||| abcdefghijklmnopqrstu...???? | Fooducate Diet Motivation|||1280 x 960

Binance trade volume and market listings CoinMarketCap

Binance cryptocurrency market - The easiest way to know the last prices, coin market cap, token price charts, and 24h change of bitcoin and other altcoins.

AvaTradeGO is our innovative mobile app, available for MT4 accounts. This app provides you with full access to the markets and allows you to trade on the go, anytime, anywhere. With AvaTradeGO you can open a trading account, deposit and trade, all in one interactive, user-friendly trading environment.

http://cdn.shopify.com/s/files/1/1420/8798/products/basil-lemon-ocimum-americanum-seeds-amkha-seed\_118 \_1200x1200.jpg?v=1571439195|||Seeds for Lemon Basil | Ocimum americanum | Amkha Seed|||1024 x 1024 Videos for Avatrade+go

Migrating your coins from Binance Ledger

Binance Listing How to List Your Coins on Binance Binance .

Gutscheine Review 2021 - Get a 20% Fee Discount

https://miro.medium.com/max/3840/1\*l4ngklJ5EiGe8WJSoSbRLw.png|||COTI creates an ETH/COTI liquidity pool on Uniswap, to ...|||1920 x 1080

Steve Weitz - Futures Trading - Trade Commodities Now

3D Alphabet - ABC Song for Kids - YouTube

Type the Alphabet - SpeedTypingOnline

https://static.cryptohopper.com/images/news/uploads/1600686701-binance-innovation-zone-listing-updates-1. png||Binance Innovation Zone & amp; Listing Updates|||1280 x 792

You can now buy and sell bitcoin on Venmo as easily as you can split a bar tab with friends. © Money; Getty Images Investing-Buy-Bitcoin-Venmo On Tuesday, the mobile payment application began.

Create and control tiny sound-creatures in the shape of letters that react to gravity or each other and generate rhythms and soundscapes. abcdefghijklmnopqrstuvwxyz is a sound toy, a performance tool and an art work in its own right.

Videos for Binance+card

https://d4yxl4pe8dqlj.cloudfront.net/images/ebafbe69-8234-4e97-b192-9d07cb1028f7/1fbf0328-256d-4a30-9f f8-113525fad9d4\_large.jpg|||Austrian Paratrooper Boots KommandoStore|||1200 x 1600

## ABCDEFGHIJKLMNOPQRSTUVWXYZ - Riddles.com

https://bitcoinist.com/wp-content/uploads/2021/12/Picture70.jpg|||LBank Weekly Listing Report, 20th December, 2021 Pixel.AG|||1430 x 804

https://s3.amazonaws.com/tradingview/x/XsTL4EOT.png|||How To Buy Usdt On Binance With Gbp - COGODI|||1587 x 861

The Benefits of Blockchain. General. Until blockchain is an integrated system that can work seamlessly within itself, it will not be adopted widely. In other words: the widespread adoption of blockchain and decentralization is directly contingent on its interoperability. Blockchain interoperability is currently at the very beginning stages of .

Videos for Transfer+from+binance+to+ledger

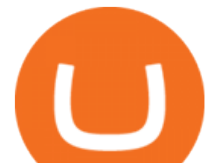

## Binance Internet : DailyTopCrypto

Visit for Binance Internet. The most used and at the same time the most reliable crypto exchange platform is Binance. Also, Binance extremely easy to use and learn. How to Register Binance? To make an account with Binance, you should simply get enrolled on the Official Binance Website.

https://cimg.co/w/rw-gallery/0/5e9/c6faa80b77.jpg|||Binance Review (2020) - Should You Use It?|||3240 x 2128

https://cdn.rcimg.net/rononmargo/e4a599df/18b76fa303a1cd0fc66dd40814a0cca2.png||ERC20 vs TRC20 -All you need to know For Starting your ...|||1920 x 1080

Binance Card works similarly to other crypto cards when youre making a purchase with your card, your cryptocurrency is converted to your local fiat currency, which then gets sent to the merchant.

https://criptokio.com/wp-content/uploads/2021/05/shiba-inu-shib-token.jpg|||Cómo comprar Shiba Inu (SHIB) en Binance | Criptokio.com|||1200 x 1008

April 21, 2021 Money; Getty Images You can now buy and sell bitcoin on Venmo as easily as you can split a bar tab with friends. On Tuesday, the mobile payment application began allowing users to buy, hold and sell four types of cryptocurrency with a minimum spending limit of just \$1.

Tutorial on how to transfer from binance to our hardware ledger nano S wallet Binance Course on Udemy. https://www.udemy.com/course/learnbinance/American get.

ABCDEFGHIJKLMNOPQRSTUVWXYZ SongABCDE with biscuitLearning video for kids. Fun education video for kids, for children, for babiesThank you for watching Dada P.

Venmo Venmo on Tuesday announced that it will allow users to buy and sell cryptocurrencies on its platform. That means 70 million monthly active users will soon have access to bitcoin, ethereum and.

https://www.naschenweng.info/wp-content/uploads/2017/12/img\_5a48813a76611-1536x879.jpg|||How to store your \$TRX #TRON on a Ledger Nano S ...|||1536 x 879

New Listings. Binance.US Will List Yearn.Finance (YFI) Binance.US Will List Polkadot (DOT) Binance.US Will List Cartesi (CTSI) Binance.US Will List Avalanche (AVAX) Binance.US Will List Axie Infinity (AXS) Binance.US Will List Curve Finance (CRV) Binance.US Will List Shiba Inu (SHIB) Just Listed: Amp (AMP) and Ankr (ANKR)

Which Tokenization Standard Is Better? ERC20 Vs TRC20 .

https://bitcoinmale.com/wp-content/uploads/2021/08/Bitget9-1024x922.png|||2021Bitget-Bitget - RoyFeng (@support)|||1024 x 922

abc song for baby - abcdefghijklmnopqrstuvwxyz - abcd song .

We offer Tether issued on the Tron and Ethereum blockchains. USDT-TRC20 is the USDT issued by Tether based on the Tron network, while USDT-ERC20 is the USDT issued by Tether based on the ETH network. Please see the information of each protocol in the table below: Regardless of your preferred chain, the funds will be indicated in USDT for both deposit and withdrawal.

ABCDEFGHIJKLMNOPQRSTUVWXYZ Song|Learn Alphabet with cookies .

https://i0.wp.com/bitcoinmale.com/wp-content/uploads/2020/12/Pink-and-White-Healthy-Drinks-CPG-Twitte r-Ad.png?resize=1536%2C864&ssl=1|||ERC-20 V.S TRC-20ERC20/TRC20USDT? | |||1536 x 864 Whats the difference between TRC20-USDT and ERC20-USDT .

https://bilder.t-online.de/b/85/71/89/70/id\_85718970/tid\_da/symbolische-darstellung-von-bitcoin-unbekanntehaben-bitcoin-im-wert-von-mehreren-millionen-euro-gestohlen-.jpg|||Binance: Kriminelle stehlen Bitcoins für 36 Millionen Euro|||1920 x 1080

https://cdn.rcimg.net/rononmargo/e4a599df/18b76fa303a1cd0fc66dd40814a0cca2.png?width=1400|||ERC20 vs TRC20 - All you need to know For Starting your ...|||1400 x 788

https://s2.coinmarketcap.com/static/img/coins/64x64/9212.png|||CUMROCKET CRYPTO (CUMMIES) -CoinSniper|||1080 x 1080

https://insidebitcoins.com/wp-content/uploads/2020/11/Coinbase.jpg|||Coinbase Now Has \$90 Billion Platform

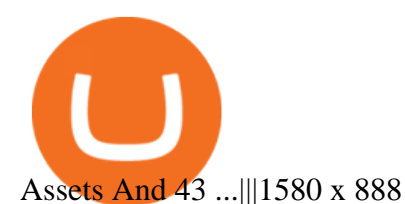

https://www.binoption.net/wp-content/uploads/2017/05/Avatrade-App-For-Mobile-Trading-Binoption.jpg|||Av aTrade Review:Enriched Trading Platform For Smart ...|||1920 x 1187

Binance Joins the Internet and Mobile Association of India 2020-06-20 Binance, the global blockchain company behind the worlds largest digital asset exchange by trading volume and users, has joined the crypto-asset exchange committee at the Internet and Mobile Association of India [IAMAI], the leading trade body of digital businesses in India.

https://i1.wp.com/www.guidetocrypto.com/wp-content/uploads/2018/01/IOStoken-iost-logo.png?fit=1200%2 C1200&ssl=1|||How To Buy IOStoken (IOST) - July 2018 - Cryptocurrency ...|||1200 x 1200

Videos for Binance+internet

https://www.krypto-trading.com/wp-content/uploads/2017/12/binance-verifizierung.jpg|||????Binance Krypto Exchange 2020 Erfahrungen | krypto-trading.com|||1600 x 2167

From Binance to Ledger In order to send from one address to another, the first thing you need to know is the address that you want to send the coins to. For this you need to connect your Ledger and go to Ledger Live. There you need to click the receive button so that you would see the address, you will need a Ledger Live account for this as well.

Can I transfer USDT from Binance to Ledger Live with Binance .

Buy Bitcoin with Venmo Mobile Payment Paxful

Cryptocurrency FAQ Venmo

https://assets.staticimg.com/cms/media/25HYnfqCj37N6Ux5uQts2z2SbiX9O0NFLW90de9zB.jpg|||How To Transfer Ethereum To Kucoin|||1372 x 791

Whats the difference between USDT TRC20 and ERC20?

The Binance Card is a Visa debit card enabling users to draw on their Binance crypto holdings. It converts crypto into fiat at the point of sale. Binance Card supports payment using Bitcoin, Binance Coin, Ethereum, SXP and BUSD.

https://ucarecdn.com/7891aba3-c6aa-44db-bb57-1f61aa618481/-/format/auto/-/preview/3000x3000/-/quality/li ghter/|||How To Move Bitcoin From Coinbase To Ledger Wallet | Earn ...|||1200 x 900

Discover abcdefghijklmnopqrstu\_wxyz ' s popular videos TikTok

Binance Internet : CryptoPanter

Tarjeta Visa de Binance Binance

https://images.ctfassets.net/h07e7qaokuyy/5f5nLoNeNLBPbkNp2j5pFX/aee11b306bb33164e43d6c830bb0e1

a8/image2.png?w=1366&h=1586&q=100&fm=png|||New feature: enabling USDT-TRON for USD-based payments ...|||1366 x 1586

https://tradingbrowser.com/wp-content/uploads/2020/10/first-page-1536x859.jpg||Best Crypto Trading Platforms - Trading Browser|||1536 x 859

Ledger now supports Binance Smart Chain Ledger

What to know about buying Bitcoin on Venmo - CNBC

Step by step 1 Open Venmo and select crypto from the menu. 2 Make your first purchase for as little as \$1 and, if you want to, share it on your feed. 3 Easily sell or buy more in a few taps. We're rolling crypto out gradually, so you might not see it in your app right away. Get familiar with crypto

https://www.ddengle.com/files/attach/images/10759931/919/951/013/e5e1fea360e07e00384253cf608f6f3b.pn g||| (Callisto-CLO) - (7 20). - CLO - |||1095 x 930

https://cdn.publish0x.com/prod/fs/images/d28b8bc6ca059b822111375bdc36958d9b3096e8dcac52a95702e61e 647c6633.jpeg|||You Can Now Buy Crypto Directly From Ledger Live!|||1556 x 873

ABCDEFGHIJKLMNOPQRSTUVWXYZ UnAnything Wiki Fandom

Binance aims to provide more access to crypto and make the best efforts to list high-quality tokens. Therefore, token listing on Binance goes through rigorous due diligence. To get your token listed on Binance.com, here

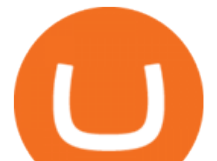

are some tips from Binance CEO Changpeng Zhao (CZ). How to apply to list on Binance?

Binance Smart Chain is now within your reach in Ledger Live! From now on, you can securely manage and transact BSC two native asset types: BNB, Binance Smart Chain native currency, and the BEP20 tokens, directly through Ledger Live and under the safest umbrella there is: your Ledger hardware wallet .

https://slotsbtc.analyticscloud.cc/imgcasinobtc/2 custom 1 3x.png|||Casino rv camping lake charles louisiana, little lake ...|||1600 x 1200

https://www.fxexplained.co.uk/wp-content/uploads/2021/03/BlackBull-MT4.jpg|||Best Trading Platforms In UK 2021 Reviewed - Top 10 Trade ...|||1366 x 768

Binance.US trade volume and market listings CoinMarketCap

https://cdn.shopify.com/s/files/1/0182/2915/products/swampthingclean\_1\_2048x.jpg?v=1571439066|||E.M.

Gist &quot: Swamp Thing &quot: Art Print Edition - Bottleneck Art ...|||1296 x 1728

AvaTradeGO - Mobile FX and CFD Trading App AvaTrade

https://tintucbitcoin.com/wp-content/uploads/2021/07/anonymous-whale-moved-84-3-million-xrp-to-binancewhile-xrp-price-remains-at-the-0-56.png|||Cá Voi n Danh ã Chuyn 84,3 Triu XRP Sang Binance ...|||2160 x 1562

https://images.ctfassets.net/h07e7qaokuyy/5f5nLoNeNLBPbkNp2j5pFX/aee11b306bb33164e43d6c830bb0e1 a8/image2.png?w=1080&h=1254&q=100&fm=png|||New feature: enabling USDT-TRON for USD-based payments ...|||1080 x 1254

Download AvaTrade GO Trading: Stocks, Bitcoin, CFDs & amp; Forex.

https://media.fooducate.com/comments/images/59E53A68-3BF8-6202-4564-81D5023F4A1E-65357.jpeg|||ab cdefghijklmnopqrstu...???? | Fooducate Diet Motivation|||1280 x 960

https://blockonomi-9fcd.kxcdn.com/wp-content/uploads/2020/04/hive.jpg|||Hive Price Jumps 460% in Four Days Following Major Crypto ...|||1400 x 933

Explore all cryptocurrencies on Binance exchange. Compare live prices and volumes of all coin listings. Complete list ranked by trading volume.

https://i.pinimg.com/originals/c3/48/d0/c348d0494022a189604ebef0045c7885.jpg||[Industrial Celebration in Blush | Monroe, GA | Wedding ...|||1080 x 1620

https://lookaside.fbsbx.com/lookaside/crawler/media/?media\_id=282624880234061|||Deonex Coin -DON -Posts | Facebook|||1080 x 1080

Coin listing, do instant token listing on coinmarketcap .

Binance Card has a low commission on spending, 0.90%. The 0.90% applies also to ATM-withdrawals. The only other fee you might need to think about is if you have lost the physical card and want Binance to reissue it. They will happily do that, but to a fee of EUR 25. But that $&\#39$ ; it! There is also a daily maximum spending limit: EUR 8,700 per day.

How & amp; Why to Transfer Bitcoin from Binance To a Hardware.

https://support.avatrade.com/hc/article\_attachments/360030641152/misc\_upload\_AvaGo.png|||How do I upload documents into My Account on the ...|||1080 x 1920

New Listings Binance.US

Earn, convert and spend your crypto using the Binance Visa Card! Register an account with Binance and apply for a Binance Visa Card today!

I would like to request that Ledger adds support for Pulsechain, a fork of Ethereum, as close as possible to its predicted launch in a couple of months.Pulsechain is the brainchild of Richard Heart, the man behind HEX, which right now is one of the top 10 coins with respect to the market cap on certain coin ranking sites (for example, Nomics.com).

Unusual Options Activity - Trade With Confidence

https://tintucbitcoin.com/wp-content/uploads/2021/07/1625220609\_93\_ETH-vs-BTC-Dong-coin-nao-co-biendong-gia.jpg|||ETH Vs. BTC: ng Coin Nào Có Bin ng Giá Tt Hn Trong ...|||1536 x 819

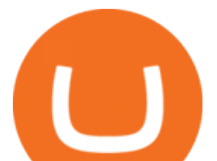

Binance cryptocurrency exchange - We operate the worlds biggest bitcoin exchange and altcoin crypto exchange in the world by volume

http://cdn.shopify.com/s/files/1/0981/3836/products/EdGeinShirtBlack.jpg?v=1587082074||Ed Gein Shirt | True Crime T-Shirts | Serial Killer Shop|||1024 x 1024

Binance Card Reviews, Fees, Functions & amp; Cryptos (2022.

Any new coin on binance , when listed cause a definite spike on its price and there is a keen interest and following for this event per say within the crypto community. It always gives a FOMO.

Venmo is a user-friendly payment app that lets people buy, sell, and hold Bitcoin and other cryptocurrencies. Nevertheless, Venmo prevents its clients from fully owning their digital assets. NOWPayments is a non-custodial service, unlike Venmo, which enables its partners to accept cryptocurrencies and retain full control over their digital holdings.

Achat/Vente de Bitcoin, Ether et Altcoins - binance.com

https://www.ayusyahomehealthcare.com/wp-content/uploads/2020/08/Testimonial-from-Rachel-1183x1536.p ng|||Ayusya Home Health Care Pvt Ltd-Bangalore-Chennai-Madurai ...|||1183 x 1536

https://support.gokumarket.com/hc/article\_attachments/360100406314/2021-01-14\_-3\_Exer\_Global\_Viridi\_L aunch Event GokuMarket 2020-12-12 COVER.png|||GokuMarket - Weekly Update (January 7th - 14th) GokuMarket|||1648 x 916

https://s32659.pcdn.co/wp-content/uploads/2021/03/SafePal-Wallet.png|||Binance Coin Storage: Best Crypto Wallets that Support BNB|||1500 x 1155

Visit for Binance Internet. The most used and at the same time the most reliable crypto exchange platform is Binance. Also, Binance extremely easy to use and learn. How to Register Binance? To make an account with Binance, you should simply get enrolled on the Official Binance Website.

With Binance Visa Card, you can convert and spend cryptocurrencies at more than 60 million merchants worldwide. Just transfer crypto from your Spot Wallet to your Funding Wallet and you're ready to go. Spend your crypto anytime, anywhere. 1. Which countries are eligible for a Binance Card?

So I tried to transfer my DOTs I bought on binance to a ledger live compatible wallet. When I try to withdraw from binance in DOT it says that the the transaction will be a batch transaction but the wallet I wanted to use  $doesn \& #39$ ; tsupport that feature.

https://cdn.shopify.com/s/files/1/1129/3840/products/ss11\_3\_1200x1200.jpg?v=1585540839|||Rancor I Mercilessnature - Vore Fur and Giantess|||1200 x 900

https://fnembrasil.org/blog/wp-content/uploads/AvaTrade-activos.png|||Revisao do forex AvaTrade corretor. plataformas AvaTrade ...|||1579 x 794

A)Yell piggy figgy higgy kiggy biggy diggy. B)Get a burger. C)Go to an Irish Dance Competition. D)Buy a money clip. E)Jump. F)Call your mom and say WOOOO HOOOO! G)Yes. Answer: You Say here piggy piggy!!! i got ur slops wittle piggy!

How To Transfer Coins (ETH, USDT, ADA)From Binance to Ledger .

Customers in the US (except Hawaii) can buy, sell and hold four different cryptocurrencies on Venmo: Bitcoin, Ethereum, Litecoin, and Bitcoin Cash. Bitcoin was invented in 2009 by Satoshi Nakamoto, it is the largest cryptocurrency by value. Ethereum is also known as Ether. It is the 2nd largest cryptocurrency by value.

https://miro.medium.com/max/3790/1\*m2dbn7xSzLIz55FpKiz8Vg.png|||How to Access Your ETH Wallet Address on BSC | by Melissa ...|||1895 x 919

Transfer Crypto Assets from Binance to Ledger + Adding .

Binance cryptocurrency exchange - We operate the worlds biggest bitcoin exchange and altcoin crypto exchange in the world by volume

TRC20 Standard And Its Comparison With ERC20 - DED9

Binance Joins the Internet and Mobile Association of India .

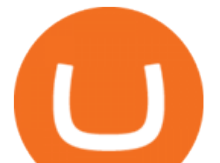

To buy BTC with Venmo, you first need to sign up for a free Bitcoin wallet by clicking the Create account. Youll also need to verify your identity for us before you can purchase BTC. After logging in, click Buy Bitcoin and select Venmo as the mode of payment to filter out unrelated offers. We suggest that you review the seller & #39; sprofile to gauge their trustworthiness by clicking their username to see their trade history and reviews from past trade partners.

binance gift card redeem

abcdefghijklmnopqrstuvwxyz on the App Store

ERC20 is Ethereum network and usually it has high transfer fees, so I never prefer it unless totally necessary. TRC20 is TRON Network and its transfer fees is zero, in other words, it is free. So I always prefer this network in my Tether transfers. However not all the exchanges support the TRON Network. But beware !

https://www.tradetoolsfx.com/images/2019/07/02/praxis-showcase\_updated.png|||Payment integration solutions - Forex software, Binary ...|||2000 x 1027

Binance Joins the Internet and Mobile Association of India Binance has joined the crypto-asset exchange committee at the Internet and Mobile Association of India [IAMAI], the leading trade body of digital businesses in India.

Avatrade: Forex & amp; CFD Trading - Apps on Google Play

https://timeradical.com/wp-content/uploads/2021/05/photo 2021-05-30-23.34.02.jpeg||Donate Us - Time Radical - Technology, Crypto Currency ...|||1080 x 1233

Crypto on Venmo

Python code to get the coin listing dates from Binance by .

https://i.redd.it/renmiomwk3k71.png|||Coin Hunt World is a poor man's DCA : CryptoCurrency|||2650 x 1292 http://4.bp.blogspot.com/-uCCJDb5OQZA/T1AczTdQ6mI/AAAAAAAAABY/k71-uE4kpkc/s1600/abc.jpg|||I nternational House Idiomas (64) 3411 0265: The Ecological ...|||1086 x 768

Difference Between USDT TRC-20 and ERC-20. - Crypto World .

AvaTrade is an award-winning online CFD broker with offices around the globe and regulation in 5 continents. The company provides multiple trading platforms including on-the-go online trading with step-by-step guidance on opening foreign exchange trades, CFDs on commodities, Cryptos and Stocks.

Both ERC20 and TRC20 are smart-contract tokenization standards that offer the ability for the user to create a token for themselves, and these tokenization standards differ mainly on which cryptocurrency network theyre on, where ERC20 is on the Ethereum blockchain, and TRC20 is on the Tron blockchain. There are other differences well discuss, but that is the biggest difference.

USDT-ERC20 is the USDT issued by Tether based on the ETH network. Its deposit address is the ETH address, with deposits and withdrawals taking place on the ETH network. The protocol of USDT-ERC20 is the ERC20 protocol. .USDT-TRON (TRC20) is the USDT issued by Tether based on the TRON network.

https://bnbsmartchain.com/wp-content/uploads/2020/06/Binance-Joins-the-Internet-and-Mobile-Association-o f-India.png|||Binance Joins the Internet and Mobile Association of India ...|||1600 x 900

https://fnembrasil.org/blog/wp-content/uploads/avatrade-review.jpg|||Revisao do forex AvaTrade corretor. plataformas AvaTrade ...|||1400 x 933

Binance coin exchange binance debit card, binance coin .

The ERC20 tetra is on the Ethereum blockchain bed, while the TRC20 tetra is on the tron blockchain bed. The transfer fee on the Ethereum network is low compared to the Bitcoin network, but this fee is much lower on the Tron network, which is why many people prefer to use Tron Tron .

Binance Card Country Change : binance

Binance Futures Launches Monday & amp; Tuesday Bounty! To welcome first-time users, Binance Futures will reward its users with a \$5000 Bonus Jackpot every Monday and Tuesday of the week. Please check for more details here.

Discover short videos related to abcdefghijklmnopqrstu wxyz on TikTok. Watch popular content from the following creators: Ivory(@ivoryshopbdg), Hey :)(@m1ss\_whooo), ROLYN JAY(@rolyn\_jay),

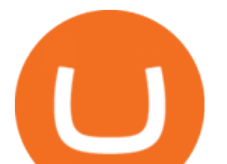

Liv(@elixqer.vsp), Madison Jantzen(@missjantzen) . Explore the latest videos from hashtags: #abcdefghijklmnopqrstuvwxyz, #abcdefghijklmnopqrstuwxyz, #abcdefghijklmnopqrstuvwuxyz, #abcdefghijklmnopqrstwxyz, # .

Comprar/vender Bitcoin, Ether y Altcoin - binance.com

Cryptocurrency Market Coin Prices & amp; Market Cap Binance

Launched in September 2019, Binance.US is a digital asset marketplace, powered by matching engine and wallet technologies licensed from the cryptocurrency exchange, Binance. Operated by BAM Trading Services based in San Francisco, California, Binance.US aims to provide a fast, secure and reliable platform to buy and sell cryptocurrencies in the .

Regulated broker Forex & amp; CFD trading AvaTrade

COIN LISTING TOKEN LISTING COINMARKETCAP COINGECKO BINANCE. Hi Lovely Buyer, My name is Alwin, I'm an expert Blockchain and Cryptocurrency Developer with over 5 years of experience, I specialize in INSTANT COIN LISTING, TOKEN LISTING ON COINMARKETCAP, COINGECKO BINANCE AND TOP EXCHANGE WEBSITE

abc song for baby - abcdefghijklmnopqrstuvwxyz - abcd song for children - English alphabet

Learn how to migrate your coins from your Binance account to your Ledger Live account. Beware of phishing attacks, Ledger will never ask for the 24 words of your recovery phrase. Never share them.

*(end of excerpt)*